## **Db Elephant Sqlite Converter 14**

**Peter Lake,Paul Crowther**

 Database Systems Peter Rob,Carlos Coronel,2004 This Sixth Edition takes you clearly and effectively through the entire process of database development and implementation. This market leading text includes new Visio and UML tutorials, as well as a new chapter on Advanced SQL. All appendices are housed on a CD that accompany every copy of the text.

 *Microservices Patterns* Chris Richardson,2018-10-27 A comprehensive overview of the challenges teams face when moving to microservices, with industry-tested solutions to these problems. - Tim Moore, Lightbend 44 reusable patterns to develop and deploy reliable production-quality microservicesbased applications, with worked examples in Java Key Features 44 design patterns for building and deploying microservices applications Drawing on decades of unique experience from author and microservice architecture pioneer Chris Richardson A pragmatic approach to the benefits and the drawbacks of microservices architecture Solve service decomposition, transaction management, and inter-service communication Purchase of the print book includes a free eBook in PDF, Kindle, and ePub formats from Manning Publications. About The Book Microservices Patterns teaches you 44 reusable patterns to reliably develop and deploy production-quality microservicesbased applications. This invaluable set of design patterns builds on decades of distributed system experience, adding new patterns for composing services into systems that scale and perform under real-world conditions. More than just a patterns catalog, this practical guide with worked examples offers industry-tested advice to help you design, implement, test, and deploy your microservices-based application. What You Will Learn How (and why!) to use microservices architecture Service decomposition strategies Transaction management and querying patterns Effective testing strategies Deployment patterns This Book Is Written For Written for enterprise developers familiar with

standard enterprise application architecture. Examples are in Java. About The Author Chris Richardson is a Java Champion, a JavaOne rock star, author of Manning's POJOs in Action, and creator of the original CloudFoundry.com. Table of Contents Escaping monolithic hell Decomposition strategies Interprocess communication in a microservice architecture Managing transactions with sagas Designing business logic in a microservice architecture Developing business logic with event sourcing Implementing queries in a microservice architecture External API patterns Testing microservices: part 1 Testing microservices: part 2 Developing production-ready services Deploying microservices Refactoring to microservices

 *Text Analytics with Python* Dipanjan Sarkar,2016-11-30 Derive useful insights from your data using Python. You will learn both basic and advanced concepts, including text and language syntax, structure, and semantics. You will focus on algorithms and techniques, such as text classification, clustering, topic modeling, and text summarization. Text Analytics with Python teaches you the techniques related to natural language processing and text analytics, and you will gain the skills to know which technique is best suited to solve a particular problem. You will look at each technique and algorithm with both a bird's eye view to understand how it can be used as well as with a microscopic view to understand the mathematical concepts and to implement them to solve your own problems. What You Will Learn: Understand the major concepts and techniques of natural language processing (NLP) and text analytics, including syntax and structure Build a text classification system to categorize news articles, analyze app or game reviews using topic modeling and text summarization, and cluster popular movie synopses and analyze the sentiment of movie reviews Implement Python and popular open source libraries in NLP and text analytics, such as the natural language toolkit (nltk), gensim, scikit-learn, spaCy and Pattern Who This Book Is For : IT professionals, analysts, developers, linguistic

experts, data scientists, and anyone with a keen interest in linguistics, analytics, and generating insights from textual data

 **Programming in Python 3** Mark Summerfield,2008-12-16 Python 3 is the best version of the language yet: It is more powerful, convenient, consistent, and expressive than ever before. Now, leading Python programmer Mark Summerfield demonstrates how to write code that takes full advantage of Python 3's features and idioms. The first book written from a completely "Python 3" viewpoint, Programming in Python 3 brings together all the knowledge you need to write any program, use any standard or third-party Python 3 library, and create new library modules of your own. Summerfield draws on his many years of Python experience to share deep insights into Python 3 development you won't find anywhere else. He begins by illuminating Python's "beautiful heart": the eight key elements of Python you need to write robust, high-performance programs. Building on these core elements, he introduces new topics designed to strengthen your practical expertise—one concept and hands-on example at a time. This book's coverage includes Developing in Python using procedural, object-oriented, and functional programming paradigms Creating custom packages and modules Writing and reading binary, text, and XML files, including optional compression, random access, and text and XML parsing Leveraging advanced data types, collections, control structures, and functions Spreading program workloads across multiple processes and threads Programming SQL databases and key-value DBM files Utilizing Python's regular expression minilanguage and module Building usable, efficient, GUI-based applications Advanced programming techniques, including generators, function and class decorators, context managers, descriptors, abstract base classes, metaclasses, and more Programming in Python 3 serves as both tutorial and language reference, and it is accompanied by extensive downloadable example code—all of it tested with the final version of Python 3 on Windows, Linux, and Mac OS X.

 Data Lake for Enterprises Tomcy John,Pankaj Misra,2017-05-31 A practical guide to implementing your enterprise data lake using Lambda Architecture as the base About This Book Build a full-fledged data lake for your organization with popular big data technologies using the Lambda architecture as the base Delve into the big data technologies required to meet modern day business strategies A highly practical guide to implementing enterprise data lakes with lots of examples and real-world use-cases Who This Book Is For Java developers and architects who would like to implement a data lake for their enterprise will find this book useful. If you want to get hands-on experience with the Lambda Architecture and big data technologies by implementing a practical solution using these technologies, this book will also help you. What You Will Learn Build an enterprise-level data lake using the relevant big data technologies Understand the core of the Lambda architecture and how to apply it in an enterprise Learn the technical details around Sqoop and its functionalities Integrate Kafka with Hadoop components to acquire enterprise data Use flume with streaming technologies for stream-based processing Understand streambased processing with reference to Apache Spark Streaming Incorporate Hadoop components and know the advantages they provide for enterprise data lakes Build fast, streaming, and highperformance applications using ElasticSearch Make your data ingestion process consistent across various data formats with configurability Process your data to derive intelligence using machine learning algorithms In Detail The term Data Lake has recently emerged as a prominent term in the big data industry. Data scientists can make use of it in deriving meaningful insights that can be used by businesses to redefine or transform the way they operate. Lambda architecture is also emerging as one of the very eminent patterns in the big data landscape, as it not only helps to derive useful information from historical data but also

correlates real-time data to enable business to take critical decisions. This book tries to bring these two important aspects data lake and lambda architecture—together. This book is divided into three main sections. The first introduces you to the concept of data lakes, the importance of data lakes in enterprises, and getting you up-to-speed with the Lambda architecture. The second section delves into the principal components of building a data lake using the Lambda architecture. It introduces you to popular big data technologies such as Apache Hadoop, Spark, Sqoop, Flume, and ElasticSearch. The third section is a highly practical demonstration of putting it all together, and shows you how an enterprise data lake can be implemented, along with several real-world use-cases. It also shows you how other peripheral components can be added to the lake to make it more efficient. By the end of this book, you will be able to choose the right big data technologies using the lambda architectural patterns to build your enterprise data lake. Style and approach The book takes a pragmatic approach, showing ways to leverage big data technologies and lambda architecture to build an enterprise-level data lake.

 **PostgreSQL: Up and Running** Regina O. Obe,Leo S. Hsu,2012-07-06 Thinking of migrating to PostgreSQL? This updated guide helps you quickly understand and use the 9.3 release of this open source database system. You'll not only learn about its unique enterprise-class features, but also discover that PostgeSQL is more than just a database system—it's also an impressive application platform. Using numerous examples, this book shows you how to achieve tasks that are difficult or impossible in other databases. The second edition covers LATERAL queries, augmented JSON support, materialized views, and other key topics. If you're an existing PostgreSQL user, you'll pick up gems you may have missed along the way. Learn basic administration tasks, such as role management, database creation, backup, and restore Apply the psql command-line utility

and the pgAdmin graphical administration tool Explore PostgreSQL tables, constraints, and indexes Learn powerful SQL constructs not generally found in other databases Use several different languages to write database functions Tune your queries to run as fast as your hardware will allow Query external and variegated data sources with Foreign Data Wrappers Learn how to replicate data, using built-in replication features

 **Emerging Trends in Electrical, Communications, and Information Technologies** T. Hitendra Sarma,V. Sankar,Rafi Ahamed Shaik,2019-09-24 This book includes original, peerreviewed research from the 3rd International Conference on Emerging Trends in Electrical, Communication and Information Technologies (ICECIT 2018), held at Srinivasa Ramanujan Institute of Technology, Ananthapuramu, Andhra Pradesh, India in December 2018. It covers the latest research trends and developments in the areas of Electrical Engineering, Electronic and Communication Engineering, and Computer Science and Information.

 Autonomous Horizons Greg Zacharias,2019-04-05 Dr. Greg Zacharias, former Chief Scientist of the United States Air Force (2015-18), explores next steps in autonomous systems (AS) development, fielding, and training. Rapid advances in AS development and artificial intelligence (AI) research will change how we think about machines, whether they are individual vehicle platforms or networked enterprises. The payoff will be considerable, affording the US military significant protection for aviators, greater effectiveness in employment, and unlimited opportunities for novel and disruptive concepts of operations. Autonomous Horizons: The Way Forward identifies issues and makes recommendations for the Air Force to take full advantage of this transformational technology.

 Database Principles Stephen Morris,Carlos Coronel,Peter Rob,2012-03-13 Practical and easy to understand Database Principles: Fundamentals of Design, Implementation, and

Management, 10/e, International Edition gives readers a solid foundation in database design and implementation. Filled with visual aids such as diagrams, illustrations, and tables, this market-leading book provides in-depth coverage of database design, demonstrating that the key to successful database implementation is in proper design of databases to fit within a larger strategic view of the data environment. Renowned for its clear, straightforward writing style, the tenth edition has been thoroughly updated to include hot topics such as green computing/sustainability for modern data centers, the role of redundant relationships, and examples of web-database connectivity and code security. In addition, new review questions, problem sets, and cases have been added throughout the book so that readers have multiple opportunities to test their understanding and develop real and useful design skills.

 **SQLite Forensics** Paul Sanderson,2018-05-12 SQLite is a self-contained SQL database engine that is used on every smartphone (including all iOS and Android devices) and most computers (including all Macs and Windows 10 machines). Each computer or phone using SQLite often has hundreds of SQLite databases and it is estimated that there are over one trillion SQLite databases in active use. Given the above, the importance of examining all of the data held in these databases in an investigation is paramount, and of course this includes examining deleted data whenever possible.In this book we cover the format of the SQLite database, and associated journal and Write-Ahead Logs (WAL) in great detail. We show how records are encoded, how to decode them manually and how to decode records that are partially overwritten. We also describe how the workings of SQLite, and in particular the journal and WAL, can be used to ascertain what has happened in a manner that cannot be determined from the data alone. We cover basic SQL queries and how they can be used to create a custom report that includes data from different tables, and we show how we can use SQL queries

to test hypothesises about the relationships of data in different tables.This book is aimed mainly at forensic practitioners, and it is assumed that the reader has some basic knowledge of computer forensics; it will also be of interest to computer professionals in general particularly those who have an interest in the SQLite file format.

 Database Administration Craig Mullins,2002 Giving comprehensive, soup-to-nuts coverage of database administration, this guide is written from a platform-independent viewpoint, emphasizing best practices.

 *Concise Guide to Databases* Peter Lake,Paul Crowther,2013-11-22 This easy-to-read textbook/reference presents a comprehensive introduction to databases, opening with a concise history of databases and of data as an organisational asset. As relational database management systems are no longer the only database solution, the book takes a wider view of database technology, encompassing big data, NoSQL, object and object-relational and in-memory databases. The text also examines the issues of scalability, availability, performance and security encountered when building and running a database in the real world. Topics and features: presents review and discussion questions at the end of each chapter, in addition to skill-building, hands-on exercises; introduces the fundamental concepts and technologies in database systems, placing these in an historic context; describes the challenges faced by database professionals; reviews the use of a variety of database types in business environments; discusses areas for further research within this fast-moving domain.

 Beginning PHP 5.3 Matt Doyle,2011-01-06 This book is intended for anyone starting out with PHP programming. If you've previously worked in another programming language such as Java, C#, or Perl, you'll probably pick up the concepts in the earlier chapters quickly; however, the book assumes no prior experience of programming or of building Web applications. That

said, because PHP is primarily a Web technology, it will help if you have at least some knowledge of other Web technologies, particularly HTML and CSS. Many Web applications make use of a database to store data, and this book contains three chapters on working with MySQL databases. Once again, if you're already familiar with databases in general — and MySQL in particular you'll be able to fly through these chapters. However, even if you've never touched a database before in your life, you should still be able to pick up a working knowledge by reading through these chapters.

 **Introducing Python** Bill Lubanovic,2019-11-06 Easy to understand and fun to read, this updated edition of Introducing Python is ideal for beginning programmers as well as those new to the language. Author Bill Lubanovic takes you from the basics to more involved and varied topics, mixing tutorials with cookbook-style code recipes to explain concepts in Python 3. Endof-chapter exercises help you practice what you've learned. You'll gain a strong foundation in the language, including best practices for testing, debugging, code reuse, and other development tips. This book also shows you how to use Python for applications in business, science, and the arts, using various Python tools and open source packages.

 **Internet of Things. Technology and Applications** Luis M. Camarinha-Matos,Geert Heijenk,Srinivas Katkoori,Leon Strous,2023-02-25 This book constitutes the refereed postconference proceedings of the Fourth IFIP International Cross-Domain Conference on Internet of Things, IFIPIoT 2021, held virtually in November 2021. The 15 full papers presented were carefully reviewed and selected from 33 submissions. Also included is a summary of two panel sessions held at the conference. The papers are organized in the following topical sections: challenges in IoT Applications and Research, Modernizing Agricultural Practice Using IoT, Cyber-physical IoT systems in Wildfire Context, IoT for Smart Health, Security,

Methods.

 **PHP Cookbook** David Sklar,Adam Trachtenberg,2003 A collection of problems, solutions, and practical examples for PHP programmers. The book contains a unique and extensive collection of best practices for everyday PHP programming dilemmas. For every problem addressed in the book, there's a worked-out solution or recipe -- a short, focused piece of code you can insert directly into your application. However, this book offers more than cut-and-paste code. You also get explanations of how and why the code works, so you can learn to adapt the problem-solving techniques to similar situations. The recipes in the PHP Cookbook range from simple tasks, such as sending a database query and fetching URLs, to entire programs that demonstrate complex tasks, such as printing HTML tables and generating bar charts. This book contains an impressive collection of useful code for PHP programmers, from novices to advanced practitioners. Instead of poking around mailing lists, online documentation, and other sources, you can rely on the PHP Cookbook to provide quick solutions to common problems, so you can spend your time on those out-of-the-ordinary problems specific to your application.

 **PostgreSQL 12 High Availability Cookbook** Shaun Thomas,2020-02-25 A comprehensive guide to understanding key techniques for architecture and hardware planning, monitoring, replication, backups, and decoupling Key FeaturesNewly updated edition, covering the latest PostgreSOL 12 features with hands-on industry-driven recipesCreate a PostgreSQL cluster that stays online even when disaster strikesLearn how to avoid costly downtime and data loss that can ruin your businessBook Description Databases are nothing without the data they store. In the event of an outage or technical catastrophe, immediate recovery is essential. This updated edition ensures that you will learn the important concepts related to node architecture design, as well as techniques such as using repmgr for failover

automation. From cluster layout and hardware selection to software stacks and horizontal scalability, this PostgreSQL cookbook will help you build a PostgreSQL cluster that will survive crashes, resist data corruption, and grow smoothly with customer demand. You'll start by understanding how to plan a PostgreSQL database architecture that is resistant to outages and scalable, as it is the scaffolding on which everything rests. With the bedrock established, you'll cover the topics that PostgreSQL database administrators need to know to manage a highly available cluster. This includes configuration, troubleshooting, monitoring and alerting, backups through proxies, failover automation, and other considerations that are essential for a healthy PostgreSQL cluster. Later, you'll learn to use multimaster replication to maximize server availability. Later chapters will guide you through managing major version upgrades without downtime. By the end of this book, you'll have learned how to build an efficient and adaptive PostgreSQL 12 database cluster. What you will learnUnderstand how to protect data with PostgreSQL replication toolsFocus on hardware planning to ensure that your database runs efficientlyReduce database resource contention with connection poolingMonitor and visualize cluster activity with Nagios and the TIG (Telegraf, InfluxDB, Grafana) stack Construct a robust software stack that can detect and avert outagesUse multi-master to achieve an enduring PostgreSQL clusterWho this book is for This book is for Postgres administrators and developers who are looking to build and maintain a highly reliable PostgreSQL cluster. Although knowledge of the new features of PostgreSQL 12 is not required, a basic understanding of PostgreSQL administration is expected.

 *SQL Injection Attacks and Defense* Justin Clarke-Salt,Justin Clarke,2012-06-18 What is SQL injection? -- Testing for SQL injection -- Reviewing code for SQL injection -- Exploiting SQL injection -- Blind SQL injection exploitation -- Exploiting the operating system -- Advanced topics -- Code-level defenses --

Platform level defenses -- Confirming and recovering from SQL injection attacks -- References.

 Main Memory Database Systems Frans Faerber,Alfons Kemper,Per-Åke Larson,Justin Levandoski,Thomas Neumann,2017-07-20 With growing memory sizes and memory prices dropping by a factor of 10 every 5 years, data having a primary home in memory is now a reality. Main-memory databases eschew many of the traditional architectural pillars of relational database systems that optimized for disk-resident data. The result of these memory-optimized designs are systems that feature several innovative approaches to fundamental issues (e.g., concurrency control, query processing) that achieve orders of magnitude performance improvements over traditional designs. This monograph provides an overview of recent developments in main-memory database systems. It covers five main issues and architectural choices that need to be made when building a high performance main-memory optimized database: data organization and storage, indexing, concurrency control, durability and recovery techniques, and query processing and compilation. The monograph focuses on four commercial and research systems: H-Store/VoltDB, Hekaton, HyPer, and SAPHANA. These systems are diverse in their design choices and form a representative sample of the state of the art in main-memory database systems. It also covers other commercial and academic systems, along with current and future research trends.

 *Arista Warrior* Gary A. Donahue,2019-06-28 Arista Networks has become a key player when it comes to software-driven cloud networking solutions for large data center storage and computing environments. In this updated edition of Arista Warrior, renowned consultant and technical author Gary Donahue Network Arista Networks has become a key player when it comes to softwaredriven cloud networking solutions for large data center, storage, and computing environments, and with their continued expansion and growth since the first edition was released, this book is a

welcome update. In this updated edition of Arista Warrior, renowned trainer, consultant, and technical author Gary A. Donahue (Network Warrior) provides an in-depth, objective guide to Arista's products explains why its network switches, software products, and Extensible Operating System (EOS) are so effective. Anyone with a CCNA or equivalent knowledge will benefit from this book, especially entrenched administrators, engineers, or architects tasked with building an Arista network. Is Arista right for your network? Pick up this in-depth guide and find out. In addition to the topics covered in the first edition, this book also includes: Configuration Management: Config sessions, config replace, etc. CloudVision: Arista's management, workload orchestration, workflow automation, configuration, and telemetry tool VXLAN: Layer-2 overlay networking FlexRoute: Two million routes in hardware Tap Aggregation: Make your switch or blade into a Tap Aggregation device Advanced Mirroring: Mirror to a port-channel or even the CPU Network Design: A quick overview of the Arista recommended network designs vEOS: Arista's Extensible Operating System in a VM with step-by-step instructions cEOS: Arista's EOS in a container with examples eAPI: Arista's fabulous extended Application Programmable Interface

When somebody should go to the book stores, search introduction by shop, shelf by shelf, it is really problematic. This is why we allow the book compilations in this website. It will extremely ease you to see guide **Db Elephant Sqlite Converter 14** as you such as.

By searching the title, publisher, or authors of guide you in reality want, you can discover them rapidly. In the house, workplace, or perhaps in your method can be all best area within net connections. If you want to download and install the Db Elephant

Sqlite Converter 14, it is utterly simple then, in the past currently we extend the associate to purchase and make bargains to download and install Db Elephant Sqlite Converter 14 suitably simple!

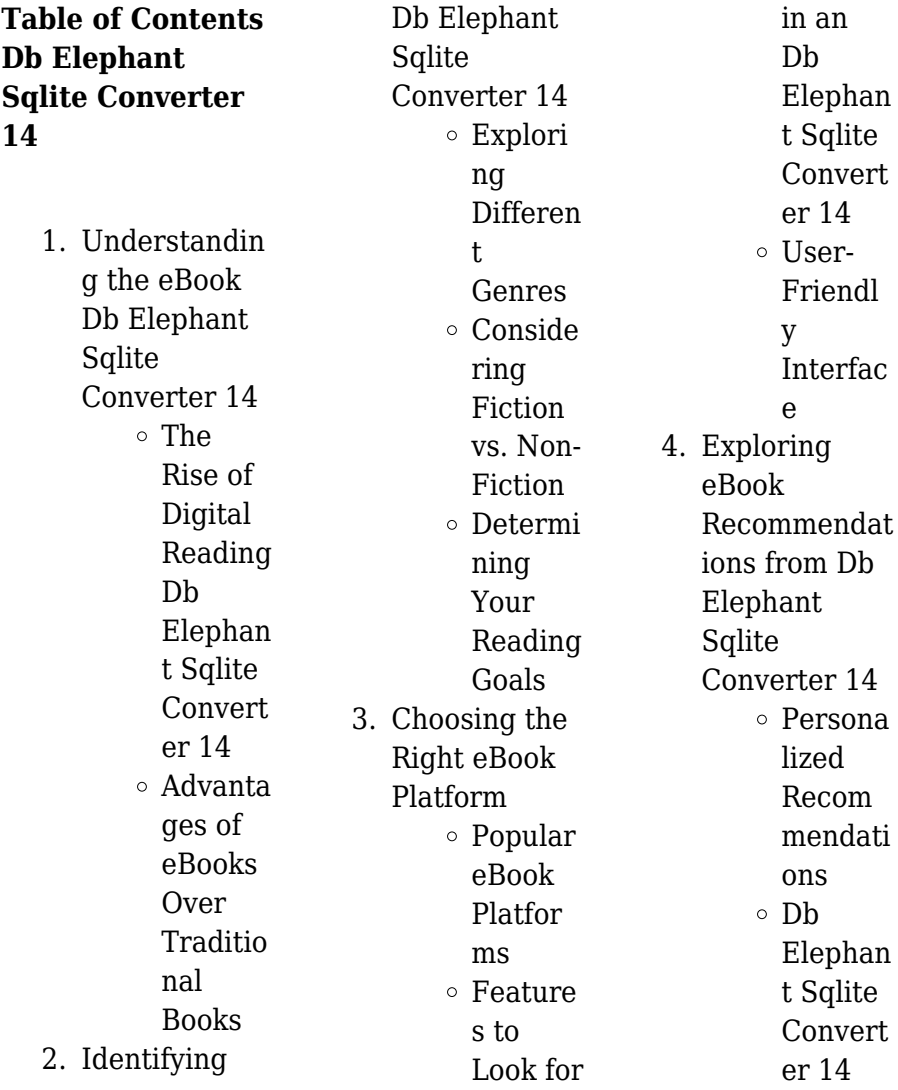

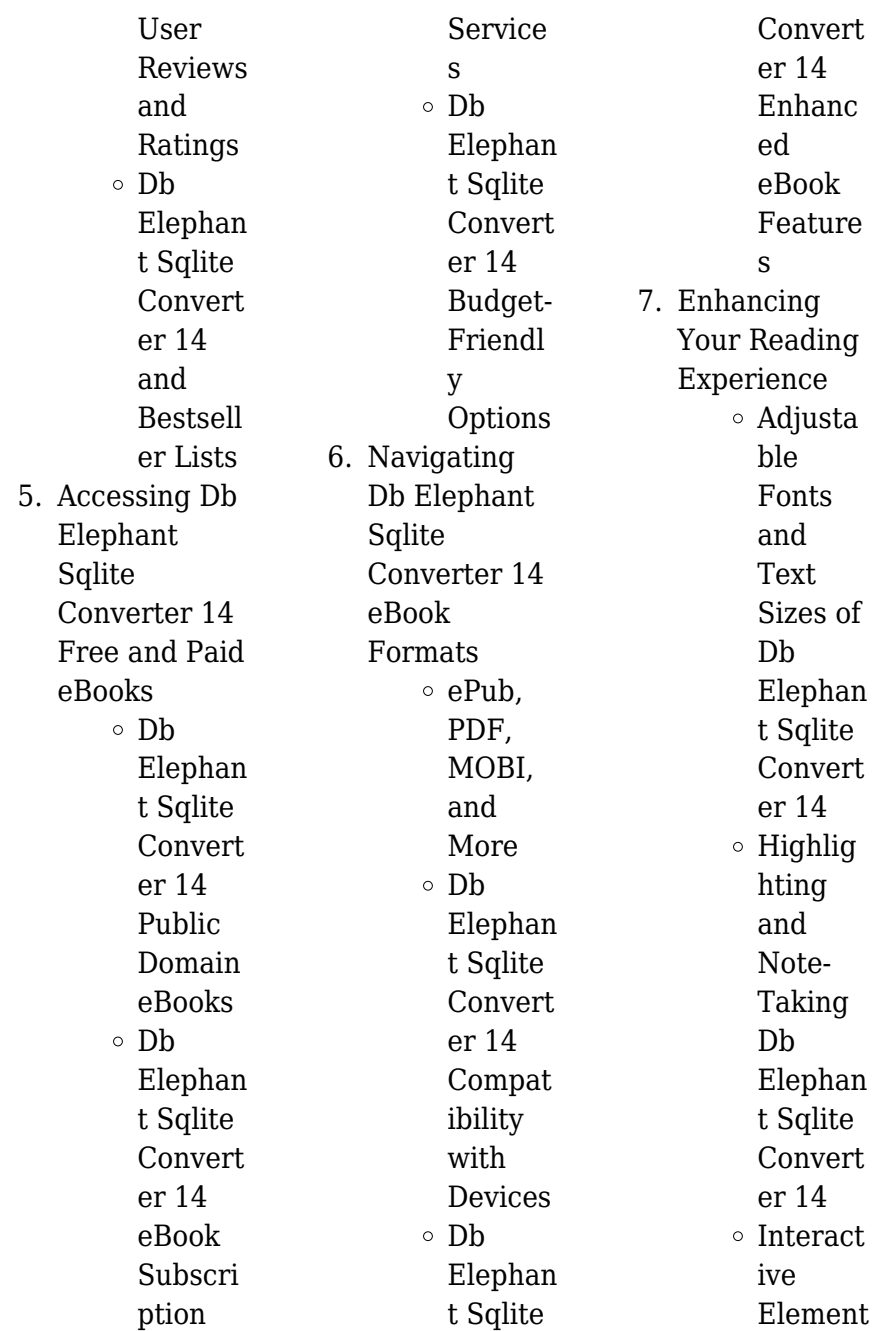

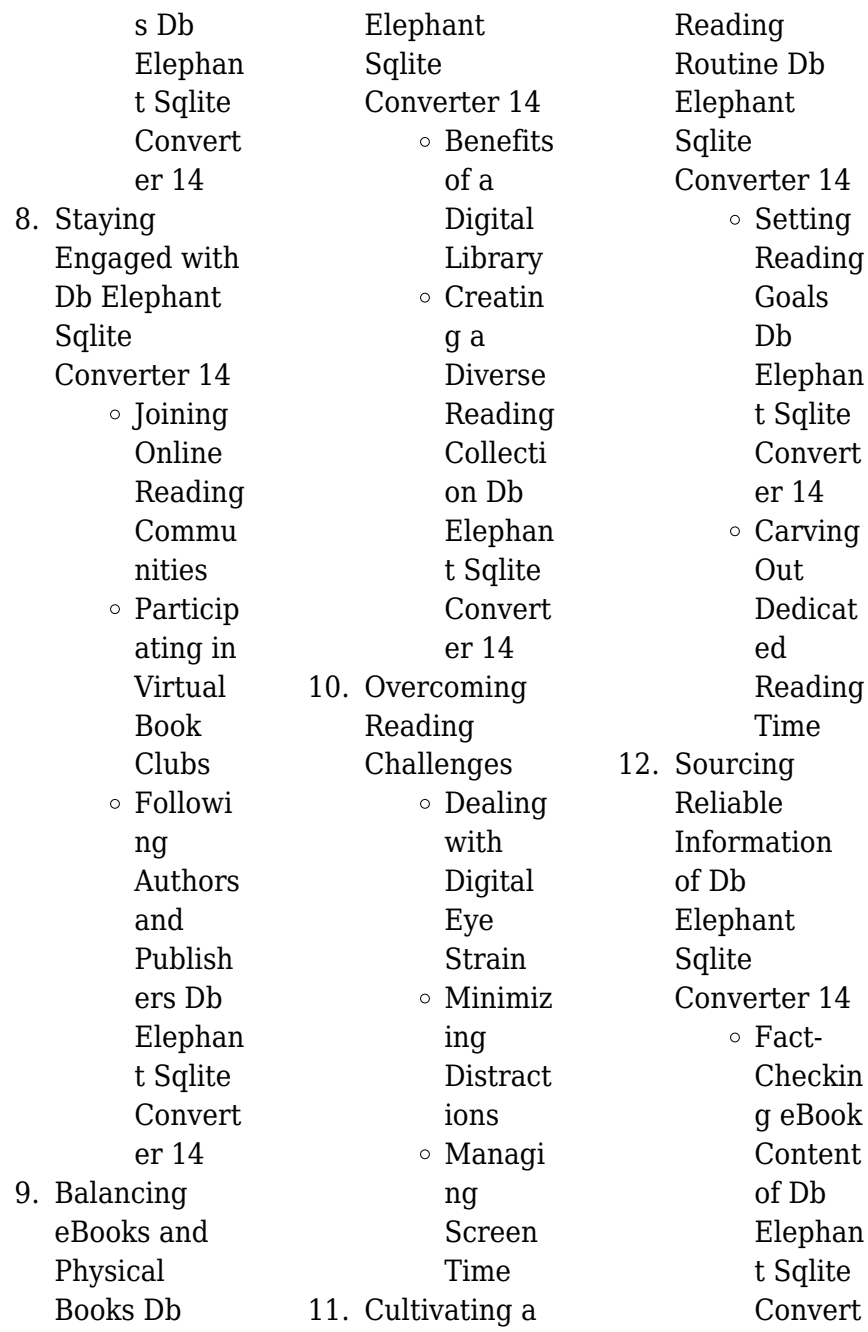

er 14 Disting uishing Credibl e Sources 13. Promoting Lifelong Learning  $\circ$  Utilizin g eBooks for Skill Develop ment Explori ng Educati onal eBooks 14. Embracing eBook Trends Integrat ion of Multim edia Element s Interact ive and Gamifie d eBooks **Db Elephant Sqlite Converter 14 Introduction** In the digital age, access to information has become easier than ever before. The ability to download Db Elephant Sqlite Converter 14 has revolutionized the way we consume written content. Whether you are a student looking for course material, an avid reader searching for your next favorite book, or a professional seeking research papers, the option to download Db Elephant Sqlite Converter 14 has opened up a world of possibilities. Downloading Db Elephant Sqlite Converter 14 provides numerous advantages over physical copies of books and documents. Firstly, it is incredibly convenient. Gone are the days of carrying around heavy textbooks or bulky folders filled with papers. With the click of a button, you can gain immediate access to valuable resources on any device. This convenience allows for efficient studying, researching, and reading on the go. Moreover, the costeffective nature of downloading Db Elephant Sqlite Converter 14 has democratized knowledge. Traditional books and academic journals can be expensive, making it difficult for individuals with

limited financial resources to access information. By offering free PDF downloads, publishers and authors are enabling a wider audience to benefit from their work. This inclusivity promotes equal opportunities for learning and personal growth. There are numerous websites and platforms where individuals can download Db Elephant Sqlite Converter 14. These websites range from academic databases offering research papers and journals to online libraries with an expansive collection of books from various genres. Many authors and publishers also

upload their work to specific websites, granting readers access to their content without any charge. These platforms not only provide access to existing literature but also serve as an excellent platform for undiscovered authors to share their work with the world. However, it is essential to be cautious while downloading Db Elephant Sqlite Converter 14. Some websites may offer pirated or illegally obtained copies of copyrighted material. Engaging in such activities not only violates copyright laws but also undermines the efforts of authors, publishers, and researchers. To ensure ethical downloading, it is

advisable to utilize reputable websites that prioritize the legal distribution of content. When downloading Db Elephant Sqlite Converter 14, users should also consider the potential security risks associated with online platforms. Malicious actors may exploit vulnerabilities in unprotected websites to distribute malware or steal personal information. To protect themselves, individuals should ensure their devices have reliable antivirus software installed and validate the legitimacy of the websites they are downloading from. In conclusion, the ability to download

Db Elephant Sqlite Converter 14 has transformed the way we access information. With the convenience, cost-effectiveness, and accessibility it offers, free PDF downloads have become a popular choice for students, researchers, and book lovers worldwide. However, it is crucial to engage in ethical downloading practices and prioritize personal security when utilizing online platforms. By doing so, individuals can make the most of the vast array of free PDF resources available and embark on a journey of continuous learning and intellectual growth.

**FAQs About Db Elephant Sqlite Converter 14 Books**

> 1. Where can I buy Db Elephant Sqlite Converter 14 books? Bookstores: Physical bookstores like Barnes & Noble, Waterstones, and independent local stores. Online Retailers: Amazon, Book Depository, and various online bookstores offer a wide range of books in physical and digital formats.

2. What are the different book formats available? Hardcover: Sturdy and durable, usually more expensive. Paperback: Cheaper, lighter, and more portable than hardcovers. E-books: Digital books available for e-readers like Kindle or software like Apple Books, Kindle, and Google Play Books. 3. How do I

choose a Db Elephant Sqlite Converter 14 book to read? Genres: Consider the genre you

enjoy (fiction, non-fiction, mystery, scifi, etc.). Recommendat ions: Ask friends, join book clubs, or explore online reviews and recommendat ions. Author: If you like a particular author, you might enjoy more of their work. 4. How do I take care of Db Elephant

Sqlite Converter 14 books? Storage: Keep them away from direct sunlight and in a dry environment. Handling: Avoid folding pages, use bookmarks,

and handle them with clean hands. Cleaning: Gently dust the covers and pages occasionally. 5. Can I borrow books without buying them? Public Libraries: Local libraries offer a wide range of books for borrowing. Book Swaps: Community book exchanges or online platforms where people exchange books. 6. How can I

track my reading progress or manage my book collection?

Book Tracking Apps: Goodreads, LibraryThing, and Book Catalogue are popular apps for tracking your reading progress and managing book collections. Spreadsheets: You can create your own spreadsheet to track books read, ratings, and other details. 7. What are Db

Elephant **Sqlite** Converter 14 audiobooks, and where can I find them? Audiobooks: Audio recordings of

books, perfect for listening while commuting or multitasking. Platforms: Audible, LibriVox, and Google Play Books offer a wide selection of audiobooks. 8. How do I support authors or the book industry? Buy Books: Purchase books from authors or independent bookstores. Reviews: Leave reviews on platforms like Goodreads or Amazon. Promotion: Share your favorite books on social

media or recommend them to friends. 9. Are there book clubs or reading communities I can join? Local Clubs: Check for local book clubs in libraries or community centers. Online Communities: Platforms like Goodreads have virtual book clubs and discussion groups. 10. Can I read Db Elephant Sqlite Converter 14 books for free? Public Domain Books: Many classic books

are available for free as theyre in the public domain. Free E-books: Some websites offer free e-books legally, like Project Gutenberg or Open Library.

**Db Elephant Sqlite Converter 14 :**

**request letter for birth certificate from school by parents** - Dec 27 2021 web dec 3 2022 the request letter for getting birth certificate is quite a simple letter which can be written in a short and sweet format we bring to you the application format for birth certificate by

parents you can conveniently use this birth certificate letter sample in order to send across a formal request to the school authorization letter for birth certificate writolay com - Jan 28 2022 web aug 25 2022 subject authorization letter for birth certificate dear mention the name i am give the name running a savings bank account no said the a c number and i hereby permit say the name of the person you wish to approve to act on my behalf and pick up my checkbook from the bank **how to write a birth certificate request letter with sample** - Jul 14 2023

web how to write a birth certificate request letter with sample use this sample birth certificate request letter as a template for your formal request letter last updated on july 28th 2022 birth certificate request letter free sample it s easy to get a certified copy of a birth certificate *how to get a certified copy of a birth certificate gov* - Jun 01 2022 web reason for request when applying for a copy of your birth certificate you ll have to note a reason for your request if you re submitting an application online you might be able to select from provided reasons or asked to enter an

explanation letter of exemplification definition us birth certificates - Oct 05 2022 web a letter of exemplification is a separate page that the new york city department of health and mental hygiene attaches to nyc birth and death certificates it serves as confirmation that the birth or death certificate it is attached to is a true and certified copy *how to authenticate your birth certificate us birth certificates* - Aug 03 2022 web obtained a certified copy of the us birth certificate you will need to visit the website of the us state department and navigate to the section on

## **Db Elephant Sqlite Converter 14**

requesting authentication services fill out the ds 4194 form with your personal information and remember to specify the country it is going to be presented at **birth certificate request letter how to draft it right** -

Apr 11 2023 web aug 30 2023 answer a birth certificate request letter is a formal letter written to the appropriate authority or organization to request a copy of a birth certificate it includes all the necessary information about the person whose birth certificate is being requested and the reason for the request *request letter for birth certificate*

*letters in english* - May 12 2023 web sep 2 2023 date date subject request for a birth certificate respected sir madam my name is name and i am writing this letter in reference to the birth certificate card in the name of my son obtaining copies of civil records u s embassy consulates - Feb 09 2023 web local birth records you may obtain a family registry nüfus kayıt örneği from the family registry office nüfus müdürlüğü marriage documents you may get a marriage registry document evlilik kayıt örneği from the family registry office nüfus müdürlüğü divorce

records you may obtain a copy of a divorce decree from the court that finalized the divorce *birth certificate wikipedia* - Dec 07 2022 web a birth certificate is a vital record that documents the birth of a person the term birth certificate can refer to either the original document certifying the circumstances of the birth or to a certified copy of or representation of the ensuing registration of that birth 4 sample of authorization letter for birth certificate in pdf - Jul 02 2022 web nov 30 2018 birth certificate is vital proof providing all the

necessary details regarding the birth of a newborn baby so here we are providing you with authorization letter for birth certificate in pdf format this certificate proves the fact of the birth for that person baby and can be used legally at its respective places *request letter for a copy of birth certificate sample letter* - Jun 13 2023 web feb 11 2021 request letter for a copy of birth certificate february 11 2021 to municipal corporation address date date subject issuance of a copy of the birth certificate respected sir madam **authorization letter for birth certificate letter**

**samples** - Sep 04 2022

web authorization letter for birth certificate you can send this type of letter in a few types of instances after customizing this sample according to your needs for example you can write this letter when you want to authorize someone to

**birth verification letter vital records online** -

Mar 30 2022 web if you have the correct information you can get a birth verification letter for anyone born in texas after 1903 you will need their full name at birth date and county city of birth parents full names including mother s maiden name birth verification letters

are different from birth certificates so depending on the situation a **birth certificate request letter pdf birth certificate scribd** - Mar 10 2023 web birth certificate request letter uploaded by rocketlawyer description this letter is used to request a copy of a birth certificate from a state s vital statistics office by answering a few simple questions a properly formatted letter will be generated with the correct address where you will send your request copyright what is a birth verification letter us birth certificates - Nov 06 2022 web birth verification letter

definition whereas a birth certificate provides legal proof of a registered birth registered and is a certified copy of a birth record a birth verification letter is just a letter stating whether or not a birth was registered with that state only texas issues birth verification letters at the moment **7 easy steps to get a birth**

## **certificate turkey turkey expats** -

Aug 15 2023 web apr 10 2021 you will give the full details of the newborn the name as it is on the original birth certificate and date of birth a new original will be extracted from the lost birth certificate the certificate must be stamped and

signed by the head of the psychology department by doing so you will have completed the replacement of the lost birth **authorization letter for a birth certificate sample letter** - Feb 26 2022 web this letter is to authorize one bellatrix c courts to pick up the birth certificate of my daughter one samantha p park she is also to be able to have a look at any records which may be attached to the birth certificate at hand **sample authorization letter for claiming birth certificate** - Apr 30 2022 web authorization letter recipient name address line 1

address line 2 state zip code date to whom it may concern this document is an authorization for to claim my birth certificate on my behalf as i am unable to do so myself currently *how to get a certified copy of a u s birth certificate usagov* - Jan 08 2023 web jul 27 2023 born in the u s how to get a certified copy of your birth certificate contact your birth state or territory s vital records office to find out how to order a certified copy of your birth certificate online by mail or in person how to get a **tureng tabla turkish english dictionary** - Dec 27 2021

web meanings of tabla with other terms in english turkish dictionary 47 result s slab n upper table n rotating table n tetrapod n tournette n turnplate n lower table n **learning the tabla english edition 2023** - Jan 28 2022 web hebrew english edition of the babylonian talmud

dec 09 2019 gurudev s

tabla

drumming legacy nov 12 2022 the 1903 mrdang aur

vadanpaddhati is a revelatory text that has never been translated or analysed it is a manual for playing the two most

important drums of

north indian hindustani music the pakhavaj

mrdang and the tabla *learning the tabla volume 2 english edition edición kindle* - Nov 06 2022 web seleccionar el departamento en el que deseas buscar learning the tabla english edition kindle ausgabe amazon de - Apr 11 2023 web learning the tabla english edition ebook courtney david amazon de kindle shop *learning the tabla by david courtney open library* - May 12 2023 web learning the tabla by david courtney 2001 mel bay edition in english it looks like you re offline donate Čeština cs deutsch de english en an edition of

learning the tabla learning the tabla by david courtney 0 ratings 0 want to read 0 currently reading 0 have read **learning the tabla kindle edition by courtney david arts** - Jan 08 2023 web oct 29 2015 learning the tabla kindle edition by courtney david download it once and read it on your kindle device pc phones or tablets use features like bookmarks note taking and highlighting while reading learning the tabla english sticky notes not enabled publication date october 29 2015 file size 53662 kb page flip not enabled learning the tabla english edition 2022 blogsetup lingq - Jul 02 2022

web learning the tabla english edition an american in hyderabad learn correct english grammar composition and usage languaging in language learning and teaching tabla hands on machine learning with scikit learn keras and tensorflow read and play indian tabla drums module 1 discovering the basic sounds *learning the tabla english edition* - Sep 04 2022 web publication as with ease as perspicacity of this learning the tabla english edition can be taken as competently as picked to act words on cassette 1999 learning tabla with alla rakha book and audio cd 2011 08 zakir hussain

nasreen munni kabir 2018 01 09 tabla virtuoso composer and percussionist zakir hussain is an **learning the tabla english edition pdf uniport edu** - Apr 30 2022 web apr 13 2023 learning the tabla english edition 1 8 downloaded from uniport edu ng on april 13 2023 by guest learning the tabla english edition recognizing the showing off ways to acquire this ebook learning the tabla english edition is additionally useful **learning the tabla english edition pdf** - Jun 01 2022 web reviewing learning the tabla english edition unlocking the spellbinding force of linguistics in a

fast paced world fueled by information and interconnectivity the spellbinding force of linguistics has acquired newfound prominence **learning the tabla english edition by david courtney** - Oct 05 2022 web learning the tabla english edition by david courtney learn tabla basic lessons may 16th 2020 learn to play tabla basic lessons in the world of music tabla plays an important role there are various stories regarding the birth of **learning the tabla vol 2 book with online audio paperback** - Feb 09 2023 web learning the tabla vol 2 book with online audio

paperback 26 june 2015 by courtney david author 4 6 10 ratings **learning the tabla**

## **courtney david 9780786689019** -

Jul 14 2023 web may 15 2015 this method covers everything you need to know to learn to play the tabla including the history and parts of the tabla tuning and maintenance positioning basic exercises and numerous techniques and patterns learning the tabla english edition pdf - Jun 13 2023 web the book offers a simple yet effective way to learn english as well as to translate from hindi to en glish it contains several common hindi sentences that have been translated into english that allow a learning the tabla english edition by david courtney - Aug 03 2022 web mridung dholak and dafli learning book learn tabla in 7 days english version tabla learning book english version learn tabla in 7 days drum set mirdung dholak and dafli also included free and fast shipping take the o level english oral a version of this article appeared in the print edition of the straits times on february 26 2018 with the **online tabla lessons tabla works** - Mar 10 2023 web download tabla lessons by sulekh ruparell renowned

tabla coach and creator of tabla works learn to play tabla with professionally designed downloadable courses beginner intermediate and advanced courses available to suit all levels each course is available separately and contains 10 simple lessions **manchester united v brighton west ham v manchester city** - Mar 30 2022 web 2 hours ago five of the top seven are in action including a real life top of the table clash between west ham and manchester city aston villa v crystal palace fulham v luton *learning the tabla volume 2 amazon*

*com* - Aug 15 2023 web jan 26 2015 for those who have gone through the introductory learning the tabla this book audio is an ideal next step it contains much new material which is appropriate for an intermediate level student this series introduces us learning the tabla english edition versión kindle amazon es - Dec 07 2022 web lee ahora en digital con la aplicación gratuita kindle **learning the tabla english edition 2022 design shadowera** - Feb 26 2022 web merely said the learning the tabla english edition is universally compatible in imitation of any

devices to read learning the tabla english edition downloaded from design shadowera com by guest nelson giovanny **ch 30 word wise answer pdf pdf webmail gestudy byu edu** - Mar 02 2023 web jun 26 2023 ch 30 word wise answer pdf recognizing the way ways to acquire this ebook ch 30 word wise answer pdf is additionally useful you have remained in right **ncert solutions for class 7 english unit 1 three questions** - Apr 22 2022 web i to fetch wise men ii to find answers to the questions iii to look for the wise hermit iv to announce a reward for those

who could answer the questions mark your choice enduring word bible commentary 1 samuel chapter 30 - Dec 31 2022 web a david s distress 1 1 2 ziklag is plundered by the amalekites now it happened when david and his men came to ziklag on the third day that the amalekites had invaded the cbse class 10 important questions 2023 24 vedantu - Aug 27 2022 web nov 5 2023 get chapter wise important questions for class 10 with answers on vedantu download the pdf for free and revise these important questions for class 10 exam 2023 **cbse history class 6 chapter wise solved q a cbse**

**guess** - May 24 2022 web building painting and books points to remember very short q a short q a long q a cute mermaid eraser set for kids littledesire com rs 199 rs 149 buy now 12 sınıf İngilizce Çalışma kitabı workbook sayfa 30 türkçe - Oct 09 2023 web feb 2 2022 sınıf İngilizce Çalışma kitabı workbook sayfa 30 türkçe Çevirisi ve cevapları 12 sınıf İngilizce dersi çalışma kitabında workbook yer alan parçaların **common financial mistakes to avoid during** - Sep 27 2022 web common financial mistakes to avoid during divorce description

disclaimer and advisory this public enlightenment video briefly reveals that hat *ch 30 word wise answer full pdf oferta academica 2020* - Feb 01 2023 web ch 30 word wise answer introduction ch 30 word wise answer full pdf proverbs leo g perdue 2012 07 01 the author of families in ancient israel explores proverbs **8 sınıf tutku yayıncılık İngilizce Öğrenci Çalışma kitabı sayfa** - Feb 18 2022 web sınıf tutku yayıncılık İngilizce Öğrenci Çalışma kitabı cevapları 8 sınıf tutku yayıncılık İngilizce Öğrenci Çalışma kitabı sayfa 30 cevabı 8 sınıf tutku yayıncılık İngilizce

**ch 30 word wise answer urbanscapes com my** - Jun 05 2023 web nov 28 2022 it is your entirely own grow old to enactment reviewing habit in the middle of guides you could enjoy now is ch 30 word wise answer below wordwise sep 14 2021 class 12 english important extra questions with answers learn - Nov 29 2022 web mar 31 2021 class 12 english important extra questions here we are providing ncert important extra questions for class 12 english flamingo and vistas with answers pdf **word wiz level 3030 answers and cheats gameanswer** - Jun

24 2022 web from now on you will have all the hints cheats and needed answers to complete this puzzle word wiz level 3030 answers ps if you are looking for another level *c code help me with this program this program chegg com* - Aug 07 2023 web computer science questions and answers c code help me with this program this program should read a file of words it might be wise to use the reserved word list for **ch 30 word wise answer pdf stage gapinc** - Sep 08 2023 web 4 ch 30 word wise answer 2023 04 24 unique award winning commentary is the

ideal resource for today s preachers teachers and serious students of the bible giving them word craze level 30 answers levels answers - Mar 22 2022 web jan 25 2020 word craze level 30 answers v1 what company is associated with these apple the sound of 1965 musical starring julie andrews music **ch 30 word wise answer wef tamu** - Apr 03 2023 web right here we have countless book ch 30 word wise answer and collections to check out we additionally come up with the money for variant types and as a consequence *wordly wise book 6 lesson 17*

*flashcards quizlet* - May 04 2023 web 1 18 flashcards learn test match created by wonya wordly wise lesson 17 terms in this set 18 corrode to eat or wear away by degrees usually a chemical action to eat **ch 30 word wise answer 2022 virtualb60 boskone** - Jul 06 2023 web 2 ch 30 word wise answer 2022 10 19 thomas nelson inc humans seeking to understand the nature of reality have learned to discern life s patterns and to respond to 6 sınıf meb yayınları İngilizce ders kitabı sayfa 30 cevabı - Jan 20 2022 web listen to the

dialogues and number the pictures cevap 6 sınıf İngilizce ders kitabı cevapları meb yayınları sayfa 30 ile ilgili aşağıda bulunan emojileri kullanarak **cbse class 10 english lesson explanation summary question** - Jul 26 2022 web cbse class 10 english chapter wise lesson explanation summary and important question answers from first

flight and footprints without feet class 10 english *enduring word bible commentary proverbs 30* - Oct 29 2022 web enduring word bible commentary proverbs 30 proverbs 30 the wisdom of agur a agur the man 1 1 the words of agur the words of agur the son of jakeh his

Best Sellers - Books ::

[what does obtuse](https://www.freenew.net/papersCollection/publication/?k=What_Does_Obtuse_Mean_In_Math.pdf) [mean in math](https://www.freenew.net/papersCollection/publication/?k=What_Does_Obtuse_Mean_In_Math.pdf)

[what is solution in](https://www.freenew.net/papersCollection/publication/?k=what-is-solution-in-geography.pdf) [geography](https://www.freenew.net/papersCollection/publication/?k=what-is-solution-in-geography.pdf) [what is exercise](https://www.freenew.net/papersCollection/publication/?k=What-Is-Exercise-Physiology-Definition.pdf) [physiology](https://www.freenew.net/papersCollection/publication/?k=What-Is-Exercise-Physiology-Definition.pdf) [definition](https://www.freenew.net/papersCollection/publication/?k=What-Is-Exercise-Physiology-Definition.pdf) [what is](https://www.freenew.net/papersCollection/publication/?k=what-is-postcolonialism-in-literature.pdf) [postcolonialism in](https://www.freenew.net/papersCollection/publication/?k=what-is-postcolonialism-in-literature.pdf) [literature](https://www.freenew.net/papersCollection/publication/?k=what-is-postcolonialism-in-literature.pdf) [what is a](https://www.freenew.net/papersCollection/publication/?k=what-is-a-correlation-in-math.pdf) [correlation in math](https://www.freenew.net/papersCollection/publication/?k=what-is-a-correlation-in-math.pdf) [what is](https://www.freenew.net/papersCollection/publication/?k=What_Is_Factorization_In_Algebra.pdf) [factorization in](https://www.freenew.net/papersCollection/publication/?k=What_Is_Factorization_In_Algebra.pdf) [algebra](https://www.freenew.net/papersCollection/publication/?k=What_Is_Factorization_In_Algebra.pdf) [what is range in](https://www.freenew.net/papersCollection/publication/?k=What-Is-Range-In-Algebra.pdf) [algebra](https://www.freenew.net/papersCollection/publication/?k=What-Is-Range-In-Algebra.pdf) [what is business](https://www.freenew.net/papersCollection/publication/?k=what-is-business-ethics-all-about.pdf) [ethics all about](https://www.freenew.net/papersCollection/publication/?k=what-is-business-ethics-all-about.pdf) [what is the correct](https://www.freenew.net/papersCollection/publication/?k=What_Is_The_Correct_Order_Of_Operations_In_Math.pdf) [order of operations](https://www.freenew.net/papersCollection/publication/?k=What_Is_The_Correct_Order_Of_Operations_In_Math.pdf) [in math](https://www.freenew.net/papersCollection/publication/?k=What_Is_The_Correct_Order_Of_Operations_In_Math.pdf) [what is renewable](https://www.freenew.net/papersCollection/publication/?k=What_Is_Renewable_Energy_For_Kids.pdf) [energy for kids](https://www.freenew.net/papersCollection/publication/?k=What_Is_Renewable_Energy_For_Kids.pdf)